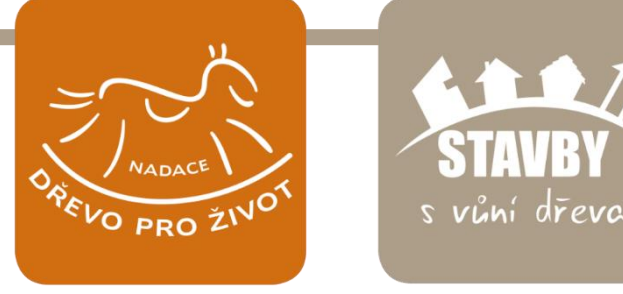

# **TÉMA ROČNÍKU**

# **DŘEVO JE ŽIVOT**

# SOUTĚŽNÍ PODMÍNKY

# STAVBY & S VŮNÍ DŘEVA

# O SOUTĚŽI

Soutěž Stavby s vůní dřeva je největší studentská soutěž zaměřená na dřevěné stavění v ČR.

Je určena studentům vysokých a vyšších odborných škol. Studenti mohou ukázat veřejnosti své návrhy dřevěných staveb a konstrukcí a také porovnat s ostatními své dovednosti získané studiem.

Vítěze soutěže vybírá odborná porota a také široká veřejnost ve dvou kategoriích:

Dřevěné stavby - malé,

Dřevěné stavby - velké.

Kromě finanční odměny a věcných cen se soutěží také o možnost zúčastnit se odborných exkurzí u partnerů soutěže. Každý ročník soutěže má své téma, které mají soutěžící reflektovat ve svých návrzích. Téma letošního ročníku je Dřevo je život.

### HARMONOGRAM

Zahájení soutěže: Bonus pro první soutěžící: Odevzdání soutěžních děl: Hlasování veřejnosti: Slavnostní vyhlášení vítězů soutěže:

28. ledna 2020 31. května 2020 30. června 2020 20. července - 28. srpna 2020 22. září 2020 v Praze

# VYHLAŠOVATEL

Soutěž vyhlašuje Nadace dřevo pro život, jejímž cílem je podporovat dřevo jako obnovitelnou surovinu. Těšíme se proto na vaše neotřelé a inspirativní návrhy staveb ze dřeva, kterými i vy pomůžete zvýšit zájem o české dřevo.

#### www.DrevoProZivot.cz

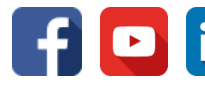

**in** Nadace dřevo pro život

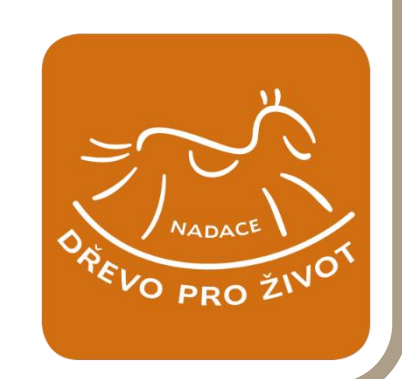

# SOUTĚŽÍCÍ

Soutěže se mohou účastnit pouze studenti denního studia bakalářských a magisterských studijních programů na dřevařských, stavebních a architektonických vysokých školách v České a Slovenské republice. Dále je soutěž určena pro studenty vyšších odborných škol orientovaných na stavebnictví.

Soutěže se mohou zúčastnit se studentským dílem i absolventi, kteří v roce 2020 ukončili studium.

Soutěžícím je jednotlivec, nebo skupina max. tří studentů. Tato skupina si musí zvolit jednu kontaktní osobu, která bude komunikovat s vyhlašovatelem soutěže. Skupina obdrží v případě výhry pouze jednu sadu výher.

Soutěžící může do každé kategorie přihlásit právě jedno dílo. Celkem může soutěžící přihlásit dvě soutěžní díla, pokud budou odlišná a každé bude přihlášené v jiné kategorii.

# SOUTĚŽNÍ KATEGORIE

Soutěž je rozdělena do dvou kategorií:

# **DŘEVĚNÉ STAVBY – malé**

Stavby do 500 m<sup>3</sup> obestavěného prostoru.\*

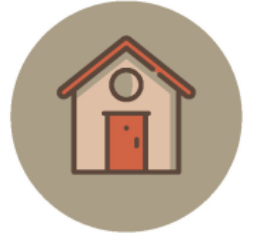

# DŘEVĚNÉ STAVBY – velké

Stavby nad 500 m<sup>3</sup> obestavěného prostoru.\*

Do obou kategorií lze přihlásit stavby pro bydlení (rodinné domy, bytové domy), rekreaci (chaty, hotely, penziony), stavby občanské vybavenosti (školy, školky, nemocnice), kancelářské budovy, stavby dopravní (mosty, lávky) a další dřevěné konstrukce (rozhledny, věže, konstrukce krovu aj.). V soutěžních dílech musí být dřevo hlavním nosným prvkem u více než 50 % konstrukce.

<sup>\*</sup>Obestavěný prostor je v rámci soutěže chápán jako součin zastavěné plochy stavby a její výšky od upraveného terénu. Objem spodní stavby a základů se nezapočítává.

# CENY PRO VÍTĚZE

#### Cena odborné poroty

V obou kategoriích vybere odborná porota vítěze a ten obdrží:

- 50 000 Kč, finanční ocenění pro vítěze odborné poroty věnovala společnost Lesy České republiky, s.p.,
- originální dřevěný diplom Nadace dřevo pro život,
- licenci k programu SEMA po celou dobu studia (pro absolventy na jeden rok), kterou vítězové získají v rámci jednodenního školení tohoto programu v hodnotě 10 000 Kč, a dále získají službu Hotline po celou dobu využívání licence,
- dvoudenní exkurzi do výrobních závodů Stora Enso v České republice a v Rakousku s návštěvou realizovaných CLT projektů,
- dvoudenní komentovanou prohlídku výrobního závodu firmy Kronospan Jihlava s účastí na poradách všech úrovní podniku včetně setkání s vedením podniku,
- roční předplatné časopisu Dřevařský magazín,
- roční předplatné časopisu Stavebnictví,
- prezentaci svého soutěžního díla na roll-upu Putovní výstavy Nadace dřevo pro život.\*

#### Cena veřejnosti

Soutěžní díla bude hodnotit kromě odborné poroty také široká veřejnost. Ta svým hlasováním určí vítěze veřejného hlasování v obou kategoriích. Vítězem se stane soutěžící, který obdrží při hlasování nejvyšší počet hlasů. Vítězové v kategoriích Dřevěné stavby - malé a Dřevěné stavby - velké získají:

- finanční odměnu ve výši 10 000 Kč,
- originální dřevěný diplom Nadace dřevo pro život,
- roční předplatné časopisu Dřevařský magazín,
- roční předplatné časopisu Stavebnictví,
- prezentaci svého soutěžního díla na roll-upu Putovní výstavy Nadace dřevo pro život.\*

<sup>\*</sup>U díla bude uvedeno jméno, e-mail, fakulta a škola soutěžícího.

# CENY PRO VÍTĚZE

#### Cena STORA ENSO ČR\*\*

Společnost STORA ENSO ČR ocení jedno soutěžní dílo dle svého výběru. Do jejího výběru budou zařazeni soutěžící, kteří ve svém díle použijí CLT panely. Vítěz ceny STORA ENSO ČR obdrží:

- originální dřevěný diplom Nadace dřevo pro život, a s
- dvoudenní exkurzi do výrobních závodů Stora Enso v České republice a v Rakousku s návštěvou realizovaných CLT projektů,
- prezentaci svého soutěžního díla na roll-upu Putovní výstavy Nadace dřevo pro život.\*

#### Cena Kronospan\*\*

Společnost Kronospan CR spol. s r.o. ocení jedno soutěžní dílo dle svého výběru. Do jejího výběru budou zařazeni soutěžící, kteří ve svém díle použijí OSB desky. Vítěz ceny Kronospan obdrží:

- originální dřevěný diplom Nadace dřevo pro život,
- dvoudenní komentovanou prohlídku do výrobního závodu společnosti Kronospan Jihlava s účastí na poradách všech úrovní podniku včetně setkání s vedením podniku,
- prezentaci svého soutěžního díla na roll-upu Putovní výstavy Nadace dřevo pro život.\*

#### Zvláštní ocenění

V rámci obou kategorií mohou být udělena zvláštní ocenění odborné poroty. Důvodem pro udělení ocenění může být výjimečné technické nebo vizuální zpracování díla, inovativní řešení aj.

<sup>\*</sup>U díla bude uvedeno jméno, e-mail, fakulta a škola soutěžícího.

<sup>\*\*</sup> Do soutěže o cenu STORA ENSO ČR a Kronospan budou zařazena pouze soutěžní díla, která nezískají cenu odborné poroty.

# ODMĚNA PRO SOUTĚŽÍCÍ

#### Každý soutěžící získá:

- certifikát o účasti v soutěži Stavby s vůní dřeva 2020,
- zpětnou vazbu na své soutěžní dílo od vyhlašovatele soutěže,\*
- informaci o pořadí v rámci hlasování veřejnosti (odborná porota nebude určovat pořadí děl),
- pozvánku na slavnostní vyhlášení vítězů, které bude spojené s rautem se zástupci významných dřevozpracujících podniků,
- možnost účastnit se semináře zaměřeného na osobní a profesní rozvoj.

# BONUS PRO PRVNÍ SOUTĚŽÍCÍ

Soutěžící, který odešle své dílo do 31. května 2020, získá jeden pár dřevěných ponožek z bukové viskózy od společnosti Lesy České republiky, s.p.

Bonusem za včasné přihlášení je také zpětná vazba od vyhlašovatele soutěže k případným nedostatkům přihlášeného díla a možnost upravit dílo ještě před ukončením přihlašování do soutěže.

\*Soutěžící, jejichž díla postoupí do druhého kola hodnocení odborné poroty, získají také zpětnou vazbu od odborné poroty (viz kapitola "Hodnocení soutěžních děl").

# SOUTĚŽNÍ DÍLO

Soutěžní dílo se odevzdává v elektronické podobě. Soutěžící musí pro splnění soutěžních podmínek dodat veškeré elektronické podklady ve stanoveném termínu. Soutěžní dílo lze odevzdat v českém nebo slovenském jazyce. Soutěžní díla nejsou anonymní.

# REGISTRAČNÍ FORMULÁŘ

### Základní informace o soutěžícím

- Jméno (autora/autorů, v případě skupiny autorů i jméno kontaktní osoby),  $\mathcal{L}^{\mathcal{A}}$
- e-mail (autora/autorů),
- telefon (autora/autorů),
- bydliště město, obec (autora/autorů, slouží k propagaci vašeho díla u lokálních médií),
- název soutěžního díla.
- název fakulty, školy,
- fotografie autora/autorů,
- jméno konzultanta soutěžního díla (vyučující, nepovinné).

## **Popis stavby**

Popis stavby (např. popis koncepce stavby, volba konstrukčního systému, materiálů či vybavení) a také popis soutěžního díla v návaznosti na téma ročníku "Dřevo je život".

Forma odevzdání

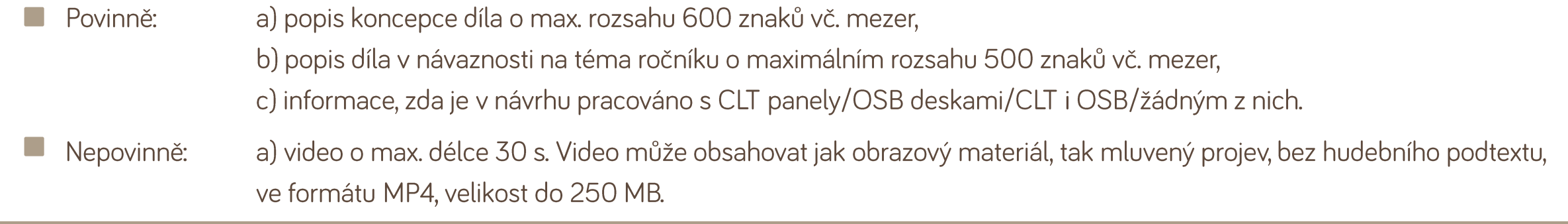

#### Dokumentace soutěžního díla

#### A. Vizualizace stavby

- Hlavní vizualizace, min. šířka 4 200 px, rozlišení 300 dpi (bude použita pro prezentaci děl v Galerii na webu),
- 3 další vizualizace stavby, ze kterých je patrná návaznost na okolní terén a zástavbu, min. velikost 1535 x 1023 px, rozlišení 200 dpi,
- 2 vizualizace interiéru stavby, min. velikost 1 535 x 1 023 px, rozlišení 200 dpi,
- další libovolné vizualizace, min. velikost 1 535 x 1 023 px, rozlišení 200 dpi.

Maximální velikost vizualizace je 5 MB. K posouzení nebudou přijímány fyzické modely stavby, lze však využít jejich fotodokumentaci.

#### B. Výkresová dokumentace\*

- Půdorys typického nadzemního podlaží, nejčastěji 1. NP, včetně uvedení skladeb svislých konstrukcí a jejich detailní popis,
- řez stavbou s viditelnými výškovými úrovněmi stavby v návaznosti na okolní terén, včetně uvedení skladeb a použitých materiálů,
- minimálně 1 konstrukční detail v charakteristickém místě stavby se specifikací materiálů a rozměry prvků.

#### C. Prezentační poster

Poster ve formátu pdf. velikosti B1 na výšku. Maximální velikost nahrávaného souboru je 100 MB.

#### Povinný obsah posteru

- Jméno, příjmení (autora/autorů),
- název soutěžního díla,
- název školy, fakulty,
- fotografie autora/autorů,
- libovolná prezentace díla.

Poster musí být v tiskové kvalitě a musí obsahovat ořezové značky pro požadovaný formát B1.

Tipy jak na poster naleznete na webových stránkách Stavby s vůní dřeva:

Jak na grafiku posteru v kostce 1. díl F

Jak na grafiku posteru v kostce 2. díl

H

<sup>\*</sup>Výkresovou dokumentaci doporučujeme zpracovat dle zvyklostí. Výkresy vždy musí obsahovat odpovídající informace tj. popis konstrukcí, rozměry stavby, výškové poměry, orientaci stavby aj.

# ZPŮSOB ODEVZDÁNÍ

Kompletní soutěžní dílo se odevzdává v elektronické formě prostřednictvím přihlašovacího formuláře na www.StavbySVuniDreva.cz.

Pokud není uvedeno jinak, požadovaný formát vizualizací je .JPG, případně .PNG a požadovaný formát výkresové dokumentace je .PDF. Soubory soutěžící pojmenuje ve formátu NAZEV DOKUMENTU\_NAZEV SOUTEZNIHO DILA. Názvy pište bez diakritiky. (Př.: Vizualizace 1\_Vystavni galerie Hvezda).

Prezentační poster soutěžící nahraje do elektronického přihlašovacího formuláře ve formátu .PDF. Poster soutěžního díla hraje významnou roli při volbě vítěze odbornou porotou.

Termín odevzdání soutěžního díla je nejpozději do úterý 30. 6. 2020 do 12:00. Soutěžní díla odeslaná po termínu odevzdání nebudou do soutěže přijata.

Při přihlášení díla do 31. 5. 2020 získá soutěžící jeden pár dřevěných ponožek jako bonus.

Do soutěže budou přijata pouze taková soutěžní díla, která obsahují všechny povinné údaje a dokumenty. Dílo je přihlášeno do soutěže až po "odeslání" díla ke schválení prostřednictvím přihlašovacího formuláře.

# KONTAKTNÍ ÚDAJE

#### Ing. Pavla Panáčková (vedoucí projektu)

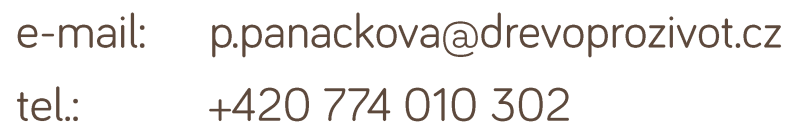

#### www.StavbySVuniDreva.cz

- Stavby s vůní dřeva
- in Stavby s vůní dřeva Nadace dřevo pro život
- **O** Stavbysvunidreva\_soutez

**Stavby s vůní dřeva 2020** 

# HODNOCENÍ SOUTĚŽNÍCH DĚL

#### Hodnocení odborné poroty

Odborná porota je sestavena vyváženě ze zástupců architektů, stavebních inženýrů a zástupců partnerů soutěže. Odborná porota hodnotí soutěžní díla ve dvou kolech.

V prvním kole nominuje každý člen odborné poroty vždy 3 díla z kategorie Dřevěné stavby - malé a 3 díla z kategorie Dřevěné stavby velké. V druhém kole odborná porota společně vybere z nominovaných soutěžních děl jednoho vítěze v každé kategorii.

Během hodnocení může porota udělit i zvláštní ocenění, například za výborné technické či vizuální zpracování díla, inovativní řešení apod.

Odborná porota hodnotí především:

- technické zpracování,
- vizuální zpracování,
- originalitu,
- inovativnost.
- zpracování prezentačního posteru díla.

Hodnocení odborné poroty proběhne v létě 2020.

#### Hlasování veřejnosti

Veřejnost hodnotí soutěžní díla on-line. V každé kategorii, tedy Dřevěné stavby - malé a Dřevěné stavby - velké, bude oceněn jeden soutěžící s nejvyšším počtem hlasů od hlasující veřejnosti.

Do veřejného hlasování se může zapojit každý, kdo se registruje v termínu hlasování na webových stránkách www.StavbySVuniDreva.cz. Hlasování probíhá od 20. července do 28. srpna 2020.

# SOUTĚŽ PODPOŘILI

Významní partneři:

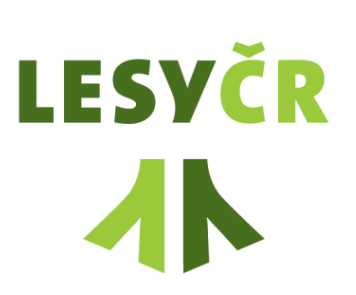

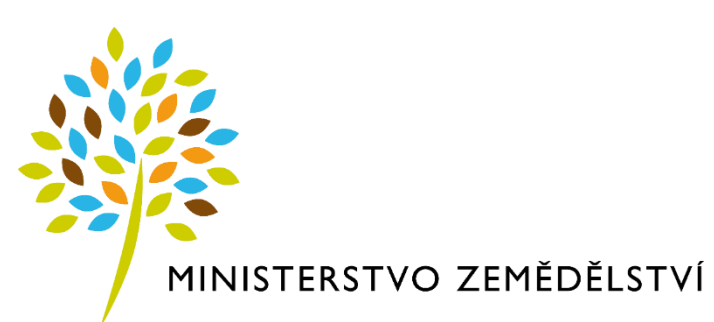

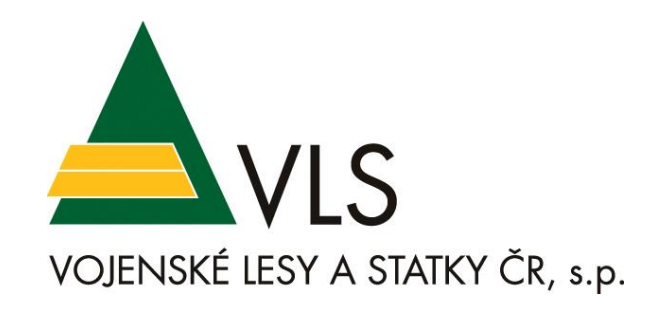

#### Partneři:

prodesi architekti realizující  $\sqrt{d}$ omesi dřevostavby

Ceny věnovali:

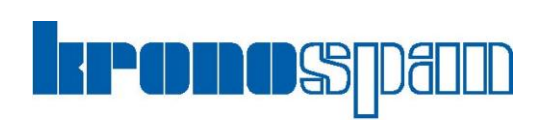

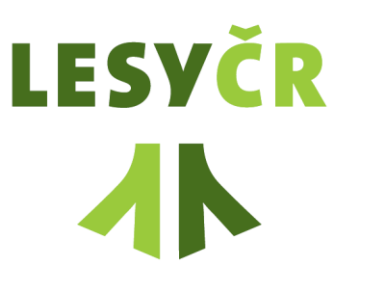

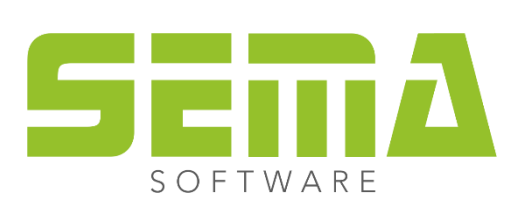

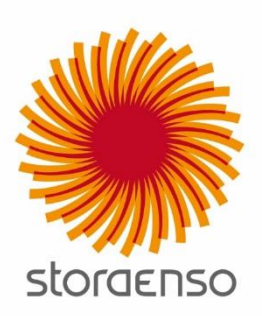

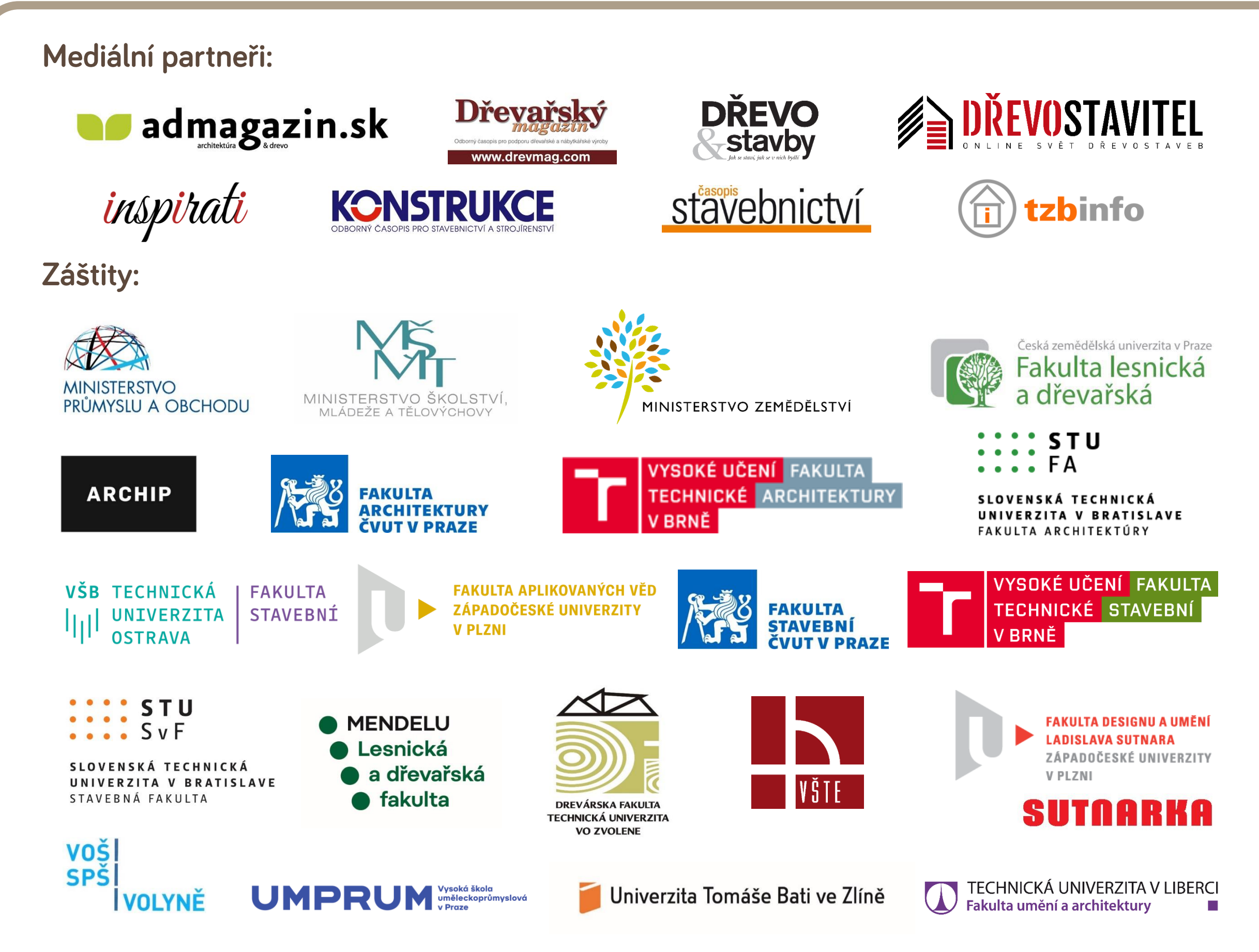

# PROHLÁŠENÍ SOUTĚŽÍCÍHO

Soutěžící čestně prohlašuje, že souhlasí s výše uvedenými soutěžními podmínkami. Zároveň prohlašuje, že:\*

1/ přihlášením soutěžního díla neporušuje autorská a jiná práva třetích osob.

2/ uděluje vyhlašovateli souhlas k užití majetkových autorských práv vztažených k přihlášeným soutěžním dílům a uděluje souhlas se zpracováním přihlášených podkladů pro účely propagace a medializace tohoto ročníku soutěže i ročníků následujících. Užití soutěžního díla pro jiné účely, mimo rámec studentské soutěže, je však vázáno na výslovné svolení soutěžícího.

3/ si je vědom toho, že přihlášená díla budou publikována na internetu, kde budou volně dostupná k nahlédnutí a mohou tak inspirovat laickou i odbornou veřejnost.

4/ se zavazuje k tomu, že se dostaví v daném termínu a čase na slavnostní vyhlášení vítězů. V případě, že se nemůže osobně dostavit sám soutěžící, informuje o své nepřítomnosti na vyhlášení vedoucí projektu Staveb s vůní dřeva.

5/ si je vědom toho, že vítězná soutěžní díla (oceněná odbornou porotou i veřejností) v soutěži Stavby s vůní dřeva 2020 budou nominována do ankety Dřevěná stavba roku 2021 do odpovídající kategorie návrhů. Ostatní soutěžní díla ze soutěže Stavby s vůní dřeva 2020 nemohou být do ankety Dřevěná stavba roku 2021 přihlášena. Současně se vítězové v soutěži Stavby s vůní dřeva 2020 nesmí se stejným soutěžním dílem přihlásit do dalších ročníků soutěže Stavby s vůní dřeva.

6/ video s popisem stavby neporušuje autorská práva či jiná práva duševního vlastnictví třetích osob. Zasláním videa s přihláškou do soutěže Stavby s vůní dřeva 2020 poskytuje soutěžící vyhlašovateli souhlas s užíváním videa, resp. videozáznamu jako autorskému dílu bezplatnou nevýhradní licenci pro území celého světa, na celou dobu trvání majetkových práv, bez množstevního omezení, a to ke všem způsobům jejího užití, zejména k jeho šíření prostřednictvím webových stránek nebo profilů na sociálních sítích.

Soutěžící uděluje pořadateli souhlas se zveřejněním videa, s jeho úpravami, zpracováním včetně překladu, spojením s jiným dílem, zařazením do díla souborného.

Soutěžící prohlašuje, že ve vztahu k videu disponuje veškerými právy a souhlasy (licencemi) nutnými k jeho zpřístupnění a k poskytnutí výše uvedené licence. V případě nepravdivosti tohoto prohlášení či v případě zásahu do práv vyhlašovatele nebo třetích osob se soutěžící zavazuje uspokojit veškeré oprávněné nároky dotčených osob a uhradit veškerou vzniklou škodu.

<sup>\*</sup>Souhlas se soutěžními podmínkami a čestné prohlášení soutěžící udělí elektronicky v přihlašovacím formuláři. V případě, že soutěžní dílo přihlašuje skupina studentů, udělený souhlas a prohlášení se vztahuje na všechny soutěžící.

# INFORMACE O ZPRACOVÁNÍ OSOBNÍCH ÚDAJŮ SOUTĚŽÍCÍCH

1/ Nadace dřevo pro život, IČ 273 63 589, se sídlem U Uranie 954/18, Praha 7 - Holešovice, PSČ 170 00, zapsaná v nadačním rejstříku vedeném Městským soudem v Praze, oddíl N, vložka č. 564 (dále jen "Nadace"), ve smyslu příslušných právních předpisů zpracovává tyto vaše osobní údaje:

- jméno a příjmení, **Tara**
- e-mail,
- bydliště (město a okres),
- obor a školu, kterou studujete,
- a veškeré další údaje, které vyplníte v přihlašovacím formuláři na webu soutěže.

2/ Výše uvedené osobní údaje jsou zpracovávány za účelem vedení evidence účastníků soutěže (soutěžících) Stavby s vůní dřeva 2020 a zajištění možnosti jejich kontaktování. Poskytnutí osobních údajů je nutným požadavkem pro vedení evidence soutěžících a bez poskytnutí vašich osobních údajů není možné se do soutěže přihlásit.

3/ Tyto údaje budou zpracovány po dobu trvání stejného účelu Nadace.

4/ Zpracování osobních údajů je prováděno Nadací, osobní údaje však pro Nadaci mohou zpracovávat i případní další poskytovatelé zpracovatelských softwarů, služeb a aplikací. V současné době Nadace využívá tyto zpracovatele:

Active 24, Asana, Elastic e-mail, Facebook, Google, Hotjar a Mailchimp. **I** 

5/ Nadace nemá v úmyslu předat osobní údaje do třetí země (do země mimo EU) nebo mezinárodní organizaci.

6/ Máte právo:

- požadovat po Nadaci informaci, jaké vaše osobní údaje zpracovává,
- požadovat po Nadaci vysvětlení ohledně zpracování osobních údajů, **T**
- vyžádat si u Nadace přístup k těmto údajům a tyto nechat aktualizovat nebo opravit,
- požadovat po Nadaci výmaz těchto osobních údajů, pokud to zákon umožňuje,
- v případě pochybností o dodržování povinností souvisejících se zpracování osobních údajů se obrátit na Nadaci nebo Úřad pro ochranu osobních údajů.

Vaše dotazy ohledně zpracování osobních údajů posílejte e-mailem na info@drevoprozivot.cz nebo poštou na kontaktní adresu Nadace.

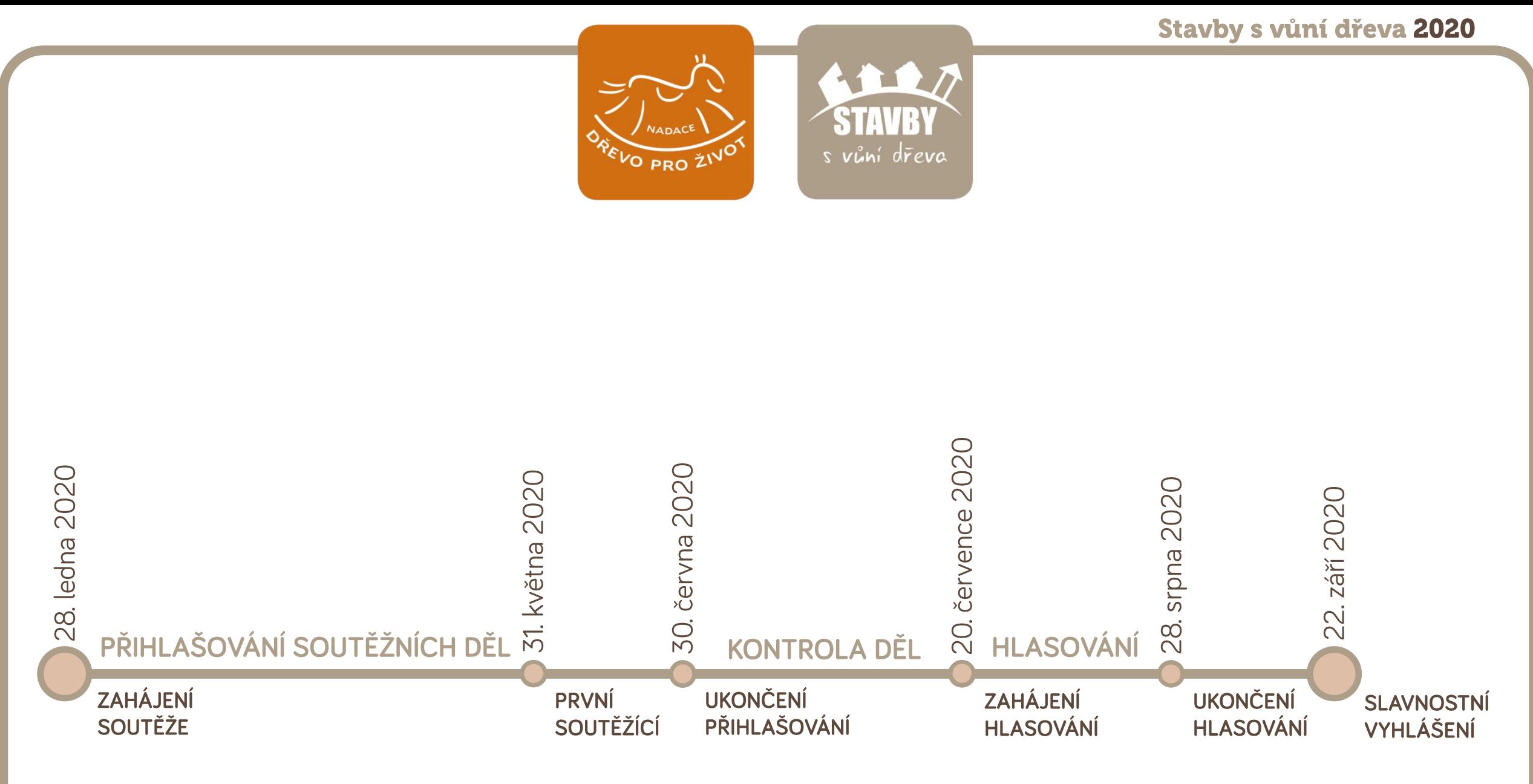

# soutěžní podmínky